### 68660

### MONITEUR BELGE - 18.11.2011 - Ed. 2 - BELGISCH STAATSBLAD

Annexe à l'arrêté royal modifiant l'arrêté royal du 2 juin 1998 déterminant l'intervention de l'assurance soins de santé obligatoire pour le matériel d'incontinence visé à l'article 34, 14°, de la loi relative à l'assurance obligatoire soins de santé et indemnités, coordonnée le 14 juillet 1994

Annexe à l'arrêté royal du 2 juin 1998 déterminant l'intervention de l'assurance soins de santé obligatoire pour le matériel d'incontinence visé à l'article 34, 14°, de la loi relative à l'assurance obligatoire soins de santé et indemnités, coordonnée le 14 juillet 1994

### FORMULAIRE DE DEMANDE DE FORFAIT POUR INCONTINENCE URINAIRE INCURABLE

Pour les patients soignés, à remplir par le médecin généraliste A envoyer au médecin conseil

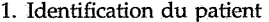

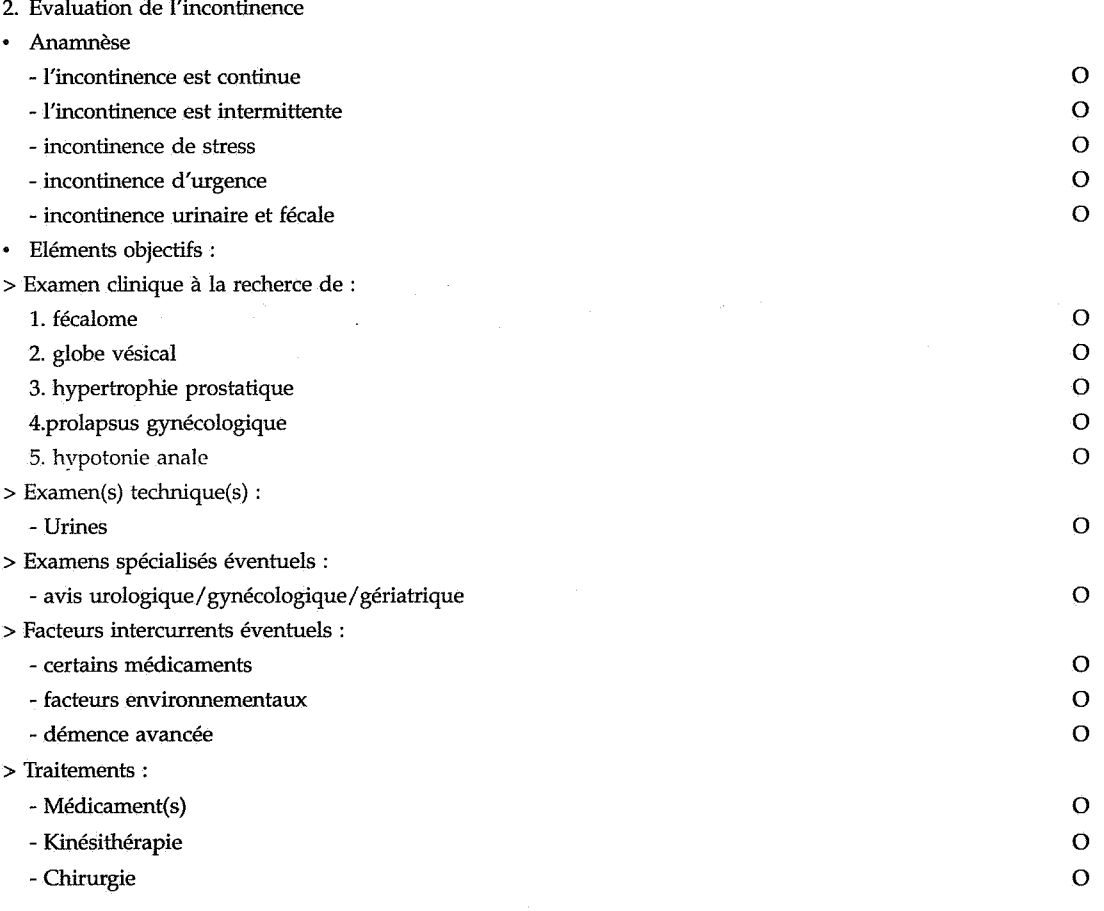

3. Après exclusion des causes traitables d'incontinence et essai de traitement, l'incontinence s'est avérée incurable. l'octroi du forfait « matériel d'incontinence incurable ».

Signature et cachet du médecin généraliste

Date

Vu pour être annexé à Notre arrêté du 7 octobre 2011 modifiant l'arrêté du 2 juin 1998 déterminant l'intervention de l'assurance soins de santé obligatoire pour le matériel d'incontinence visé à l'article 34, 14°, de la loi relative à l'assurance obligatoire soins de santé et indemnités, coordonnée le 14 juillet 1994.

# **ALBERT**

# Par le  $Roi$  :

La Ministre des Affaires sociales et de la Santé publique, chargée de l'Intégration sociale, Mme L. ONKELINX